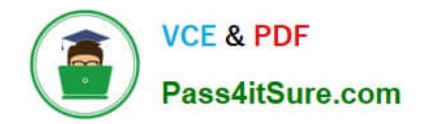

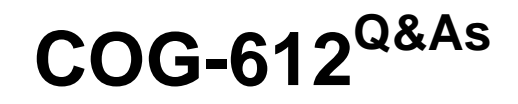

IBM Cognos 10 BI Author

# **Pass IBM COG-612 Exam with 100% Guarantee**

Free Download Real Questions & Answers **PDF** and **VCE** file from:

**https://www.pass4itsure.com/COG-612.html**

100% Passing Guarantee 100% Money Back Assurance

Following Questions and Answers are all new published by IBM Official Exam Center

**C** Instant Download After Purchase

**@ 100% Money Back Guarantee** 

365 Days Free Update

800,000+ Satisfied Customers  $\epsilon$  or

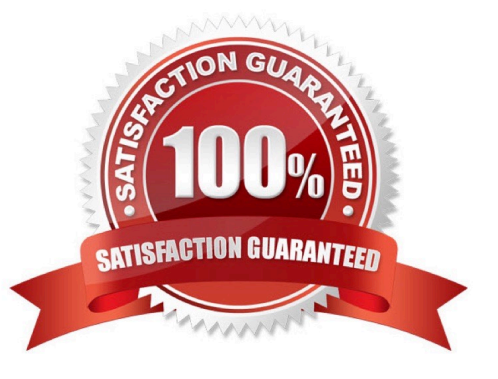

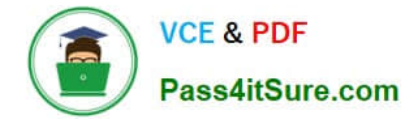

### **QUESTION 1**

In Report Studio, an author creates the following report:

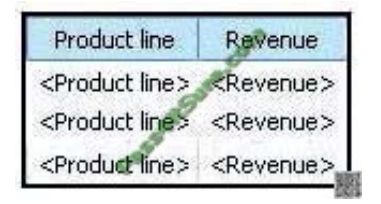

The author wants each row of this report to contain a column chart displaying quantity sold for a particular product line. How can the author ensure that the chart in each row displays data for only the product line that appears in the same row?

A. Add a column chart to the list, link the column chart to the same query used for the list and then add data to the chart.

B. Add a column chart to the list, add data to the chart and then create a union relationship between the queries for the list and the chart.

C. Add a column chart to the list, add data to the chart and then create an intersect relationship between the queries for the list and the chart.

D. Add a column chart to the list, add data to the chart and then create a master-detail relationship between the queries for the list and the chart.

Correct Answer: D

### **QUESTION 2**

In Report Studio, for which task would an author create a query calculation?

- A. Add report run-time information to a report.
- B. Apply conditional formatting to data in a report.
- C. Let users choose which filter to apply to a report.
- D. Derive additional information from the data source.

Correct Answer: D

## **QUESTION 3**

An author wants to create a report that displays certain list columns depending on the user\\'s prompt selection. What property of the list column must the author define to create this variable?

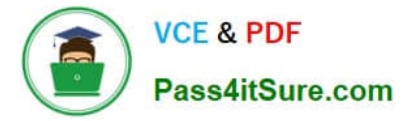

- A. Text source variable
- B. String variable
- C. Style variable
- D. Render variable
- Correct Answer: D

### **QUESTION 4**

In Report Studio, when creating a list report, what is the difference between creating a section and creating a header?

- A. Headers appear outside the list.
- B. Sections appear outside the list.
- C. Headers appear once at the top of the list.
- D. Sections appear once at the top of the list.

Correct Answer: B

### **QUESTION 5**

In Report Studio, an author edits the SQL statement that a query uses to retrieve data for a crosstab. After editing the SQL, the author wants to add a new data item to the query. How can the author add the data item?

- A. The author must convert the edited SQL back to a query object and then add the data item.
- B. The author must edit the SQL statement so that the query retrieves an additional data item.
- C. The author must add the data item to the query from the package displayed on the Source tab.
- D. The author must add a query reference to the existing query and then add the data item to the referenced query.

Correct Answer: B

[COG-612 Practice Test](https://www.pass4itsure.com/COG-612.html) [COG-612 Study Guide](https://www.pass4itsure.com/COG-612.html) [COG-612 Exam Questions](https://www.pass4itsure.com/COG-612.html)

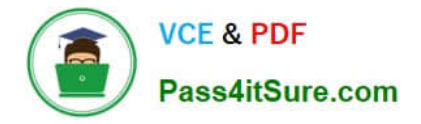

To Read the Whole Q&As, please purchase the Complete Version from Our website.

# **Try our product !**

100% Guaranteed Success 100% Money Back Guarantee 365 Days Free Update Instant Download After Purchase 24x7 Customer Support Average 99.9% Success Rate More than 800,000 Satisfied Customers Worldwide Multi-Platform capabilities - Windows, Mac, Android, iPhone, iPod, iPad, Kindle

We provide exam PDF and VCE of Cisco, Microsoft, IBM, CompTIA, Oracle and other IT Certifications. You can view Vendor list of All Certification Exams offered:

# https://www.pass4itsure.com/allproducts

# **Need Help**

Please provide as much detail as possible so we can best assist you. To update a previously submitted ticket:

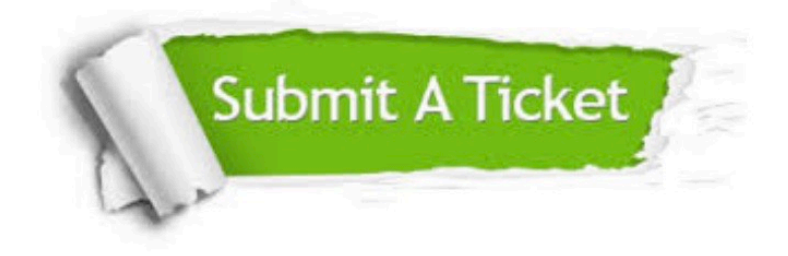

#### **One Year Free Update**

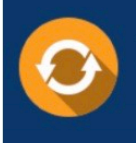

Free update is available within One fear after your purchase. After One Year, you will get 50% discounts for updating. And we are proud to .<br>poast a 24/7 efficient Customer Support system via Email

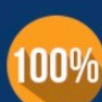

**Money Back Guarantee** 

To ensure that you are spending on quality products, we provide 100% money back guarantee for 30 days from the date of purchase

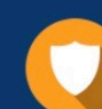

#### **Security & Privacy**

We respect customer privacy. We use McAfee's security service to provide you with utmost security for vour personal information & peace of mind.

Any charges made through this site will appear as Global Simulators Limited. All trademarks are the property of their respective owners. Copyright © pass4itsure, All Rights Reserved.